Министерство науки и высшего образования Российской Федерации

Федеральное государственное бюджетное образовательное учреждение высшего образования «Комсомольский-на-Амуре государственный университет»

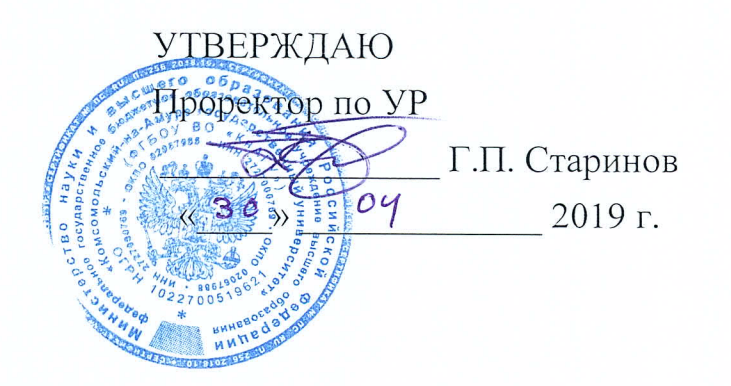

# РАБОЧАЯ ПРОГРАММА ДИСЦИПЛИНЫ

## Электрический привод

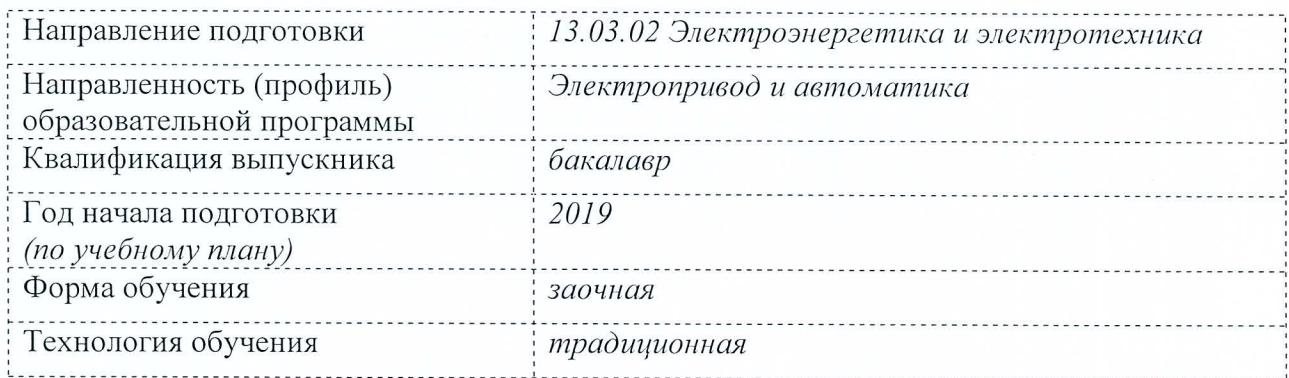

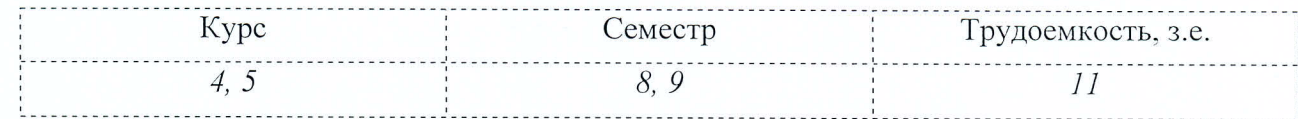

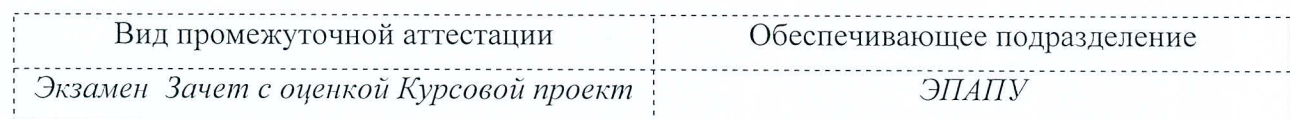

Комсомольск-на-Амуре 2019

Разработчик рабочей программы Доцент кафедры ЭПАПУ, канд. техн. наук, доцент

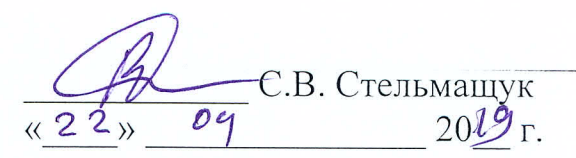

СОГЛАСОВАНО

Директор библиотеки

Заведующий кафедрой «ЭПАПУ»

Декан факультета « $\overline{\mathcal{Q}T\varPhi}$ »

И.А. Романовская  $20/9r$ . 04  $\overline{\mathcal{M}}$ С.П. Черный  $20/9r$ . 04 2

А.С. Гудим  $\kappa$  23»  $2019r$ . 09

Начальник учебно-методического управления

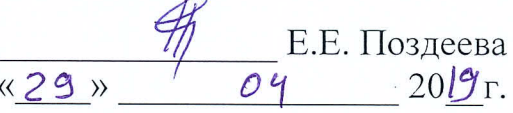

## **1 Общие положения**

Рабочая программа дисциплины «Электрический привод» составлена в соответствии с требованиями федерального государственного образовательного стандарта, утвержденного приказом Министерства образования и науки Российской Федерации № 144 от 28.02.2018, и основной профессиональной образовательной программы подготовки «Электропривод и автоматика» по направлению 13.03.02 Электроэнергетика и электротехника.

Практическая подготовка реализуется на основе:

Профессиональный стандарт 40.180 «СПЕЦИАЛИСТ В ОБЛАСТИ ПРОЕКТИРО-ВАНИЯ СИСТЕМ ЭЛЕКТРОПРИВОДА».

Обобщенная трудовая функция: A Оформление технической документации на различных стадиях разработки проекта системы электропривода.

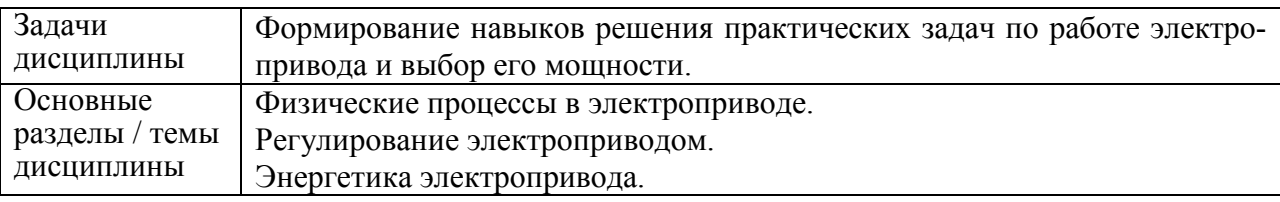

## **2 Перечень планируемых результатов обучения по дисциплине (модулю), соотнесенных с индикаторами достижения компетенций**

Процесс изучения дисциплины «Электрический привод» направлен на формирование следующих компетенций в соответствии с ФГОС ВО и основной образовательной программой (таблица 1):

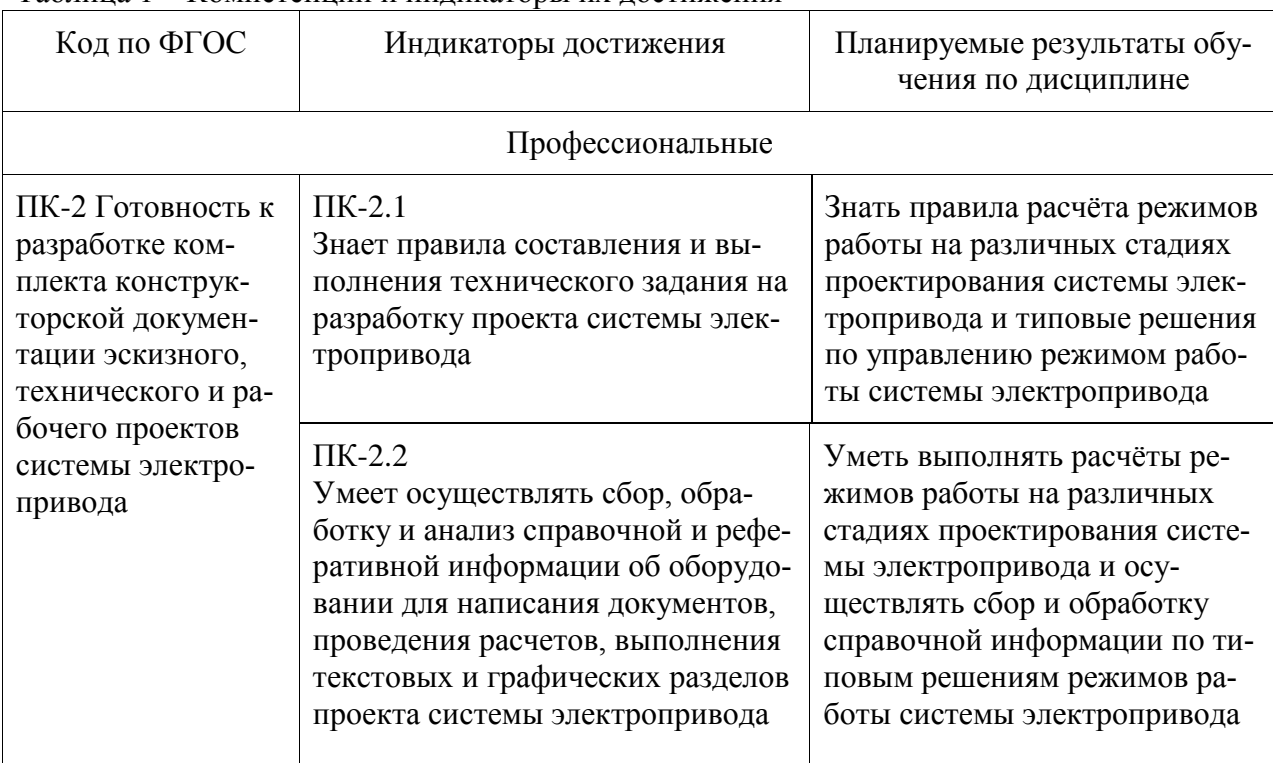

## Таблица 1 – Компетенции и индикаторы их достижения

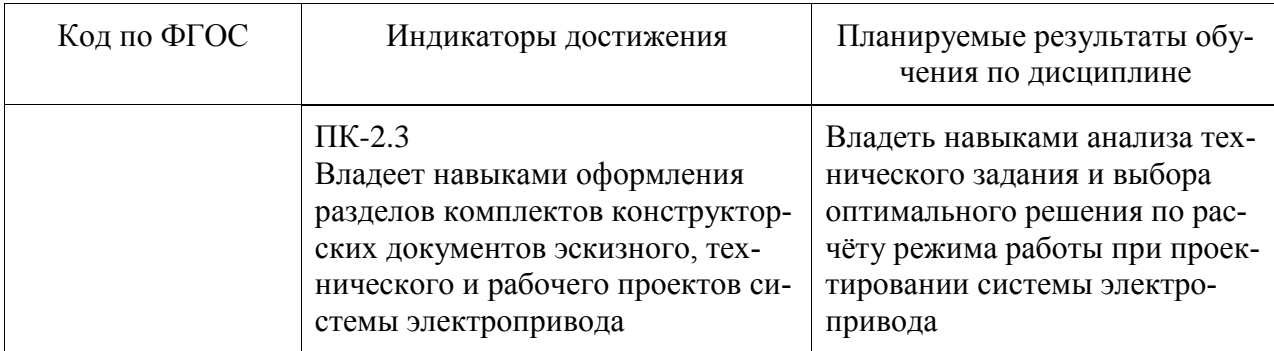

## **3 Место дисциплины (модуля) в структуре образовательной программы**

Дисциплина «Электрический привод» изучается на 4, 5 курсе(ах) в 8, 9 семест $pe(ax)$ .

Дисциплина входит в состав блока 1 «Дисциплины (модули)» и относится к части, формируемой участниками образовательных отношений.

Для освоения дисциплины необходимы знания, умения, навыки *и (или) опыт практической деятельности*, сформированные в процессе изучения дисциплин / практик: Основы микропроцессорной техники.

Знания, умения и навыки, сформированные при изучении дисциплины «Электрический привод», будут востребованы при изучении последующих дисциплин: Общая энергетика, Производственная практика (технологическая практика), 4 курс, Системы управления электроприводами, Проектирование электротехнических систем, Преддипломная практика.

Дисциплина «Электрический привод» частично реализуется в форме практической подготовки. Практическая подготовка организуется путем проведения лекций и практических занятий.

Дисциплина «Электрический привод» в рамках воспитательной работы направлена на формирование умения аргументировать, самостоятельно мыслить, развивает творчество, профессиональные умения.

Входной контроль не проводится.

## **4 Объем дисциплины (модуля) в зачетных единицах с указанием количества академических часов, выделенных на контактную работу обучающихся с преподавателем (по видам учебных занятий) и на самостоятельную работу обучающихся**

Общая трудоемкость (объем) дисциплины составляет 11 з.е., 396 акад. час. Распределение объема дисциплины (модуля) по видам учебных занятий представлено в таблице 2.

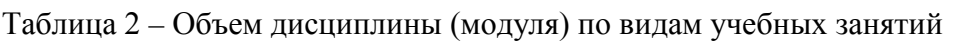

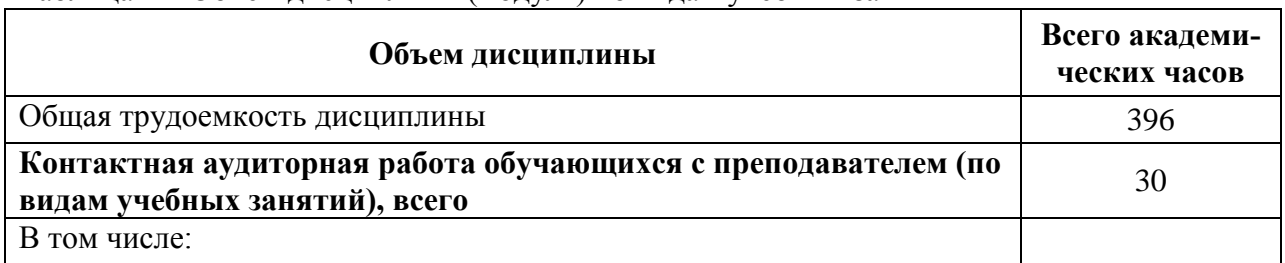

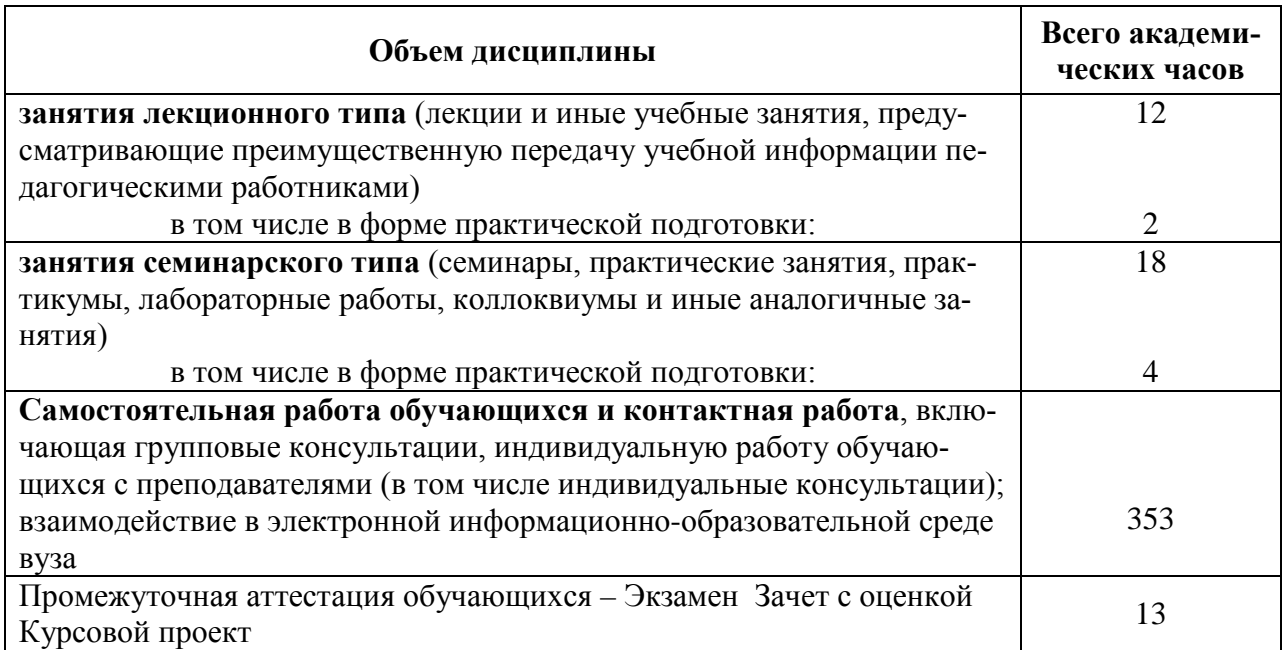

## **5 Содержание дисциплины (модуля), структурированное по темам (разделам) с указанием отведенного на них количества академических часов и видов учебной работы**

Таблица 3 – Структура и содержание дисциплины (модуля)

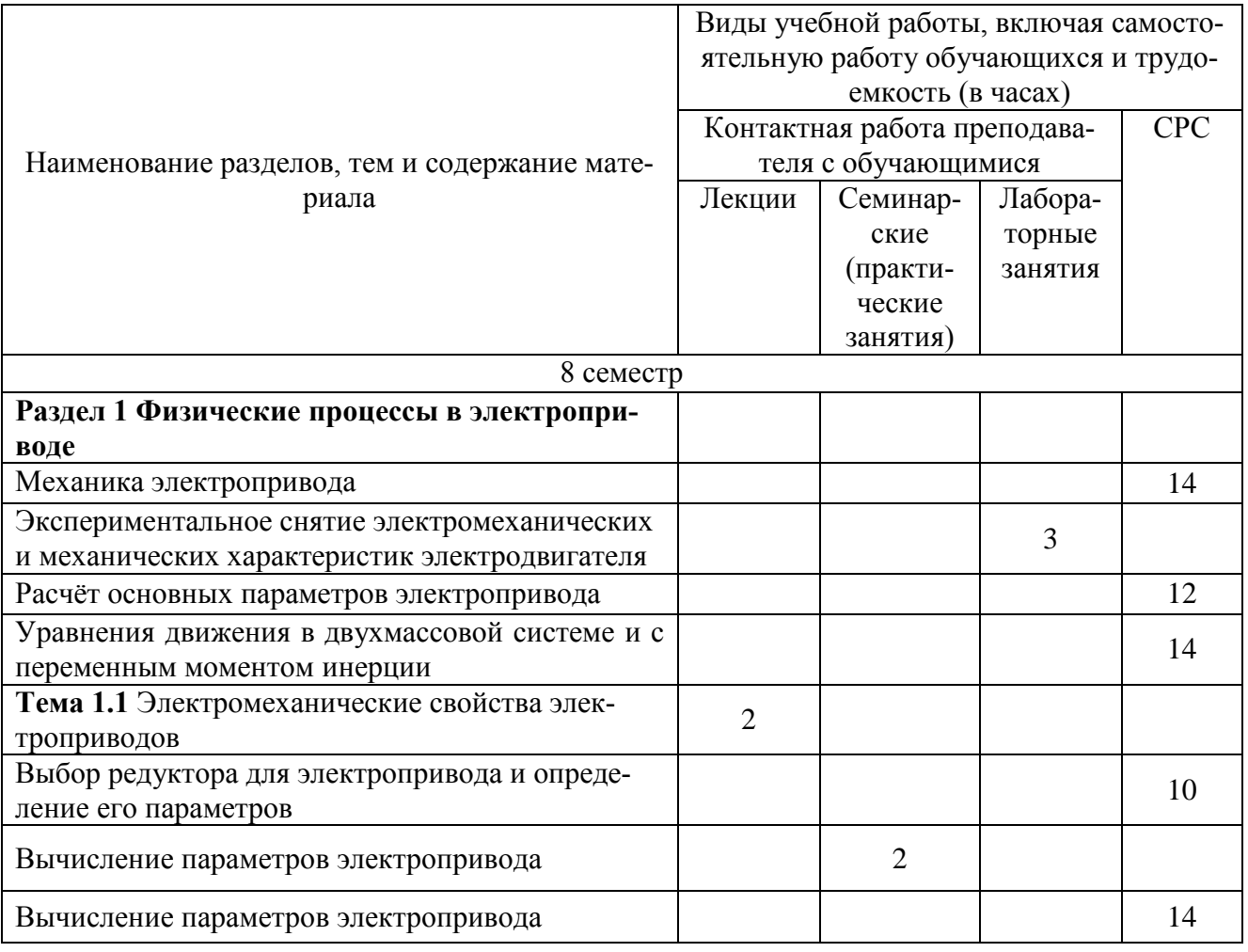

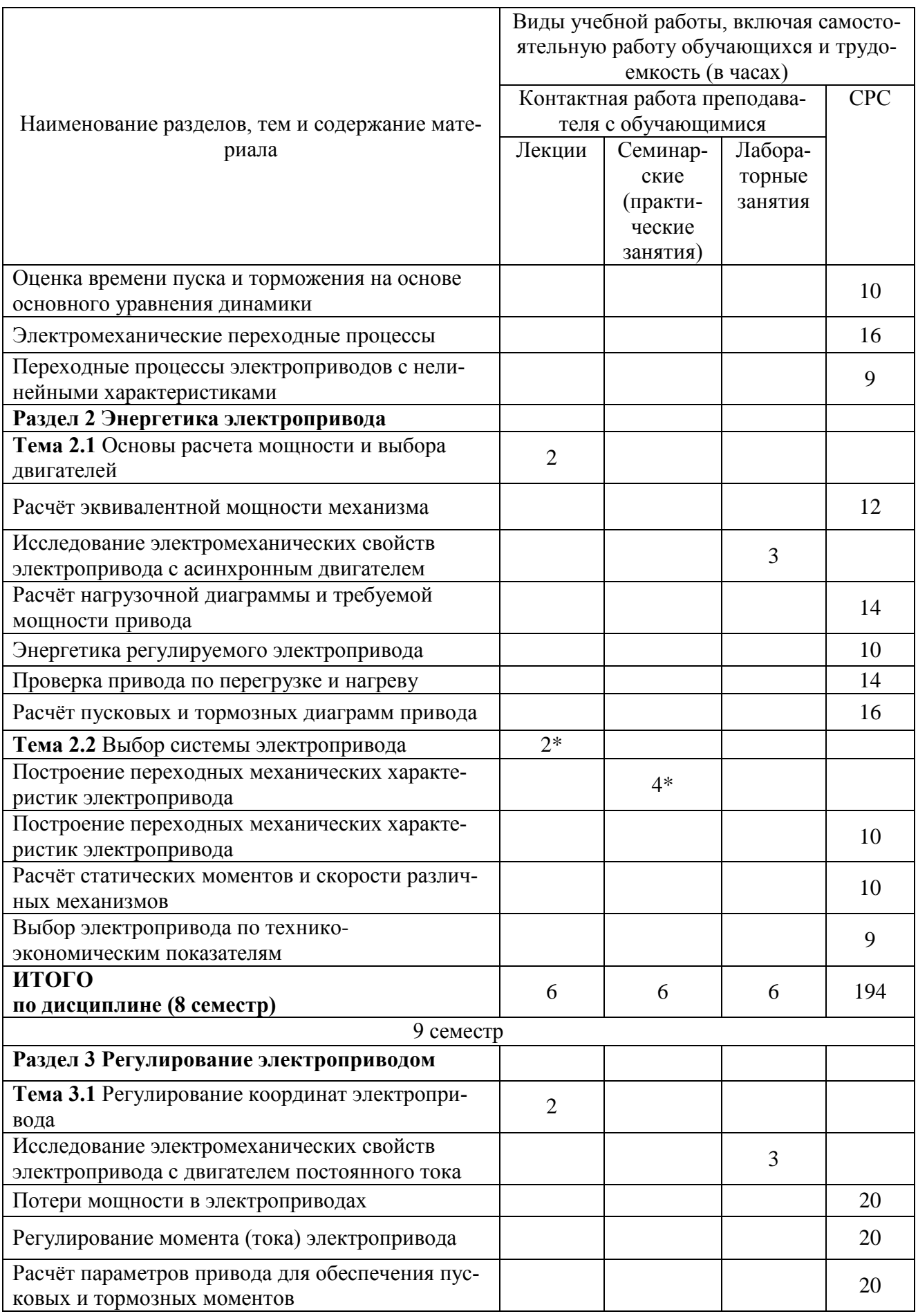

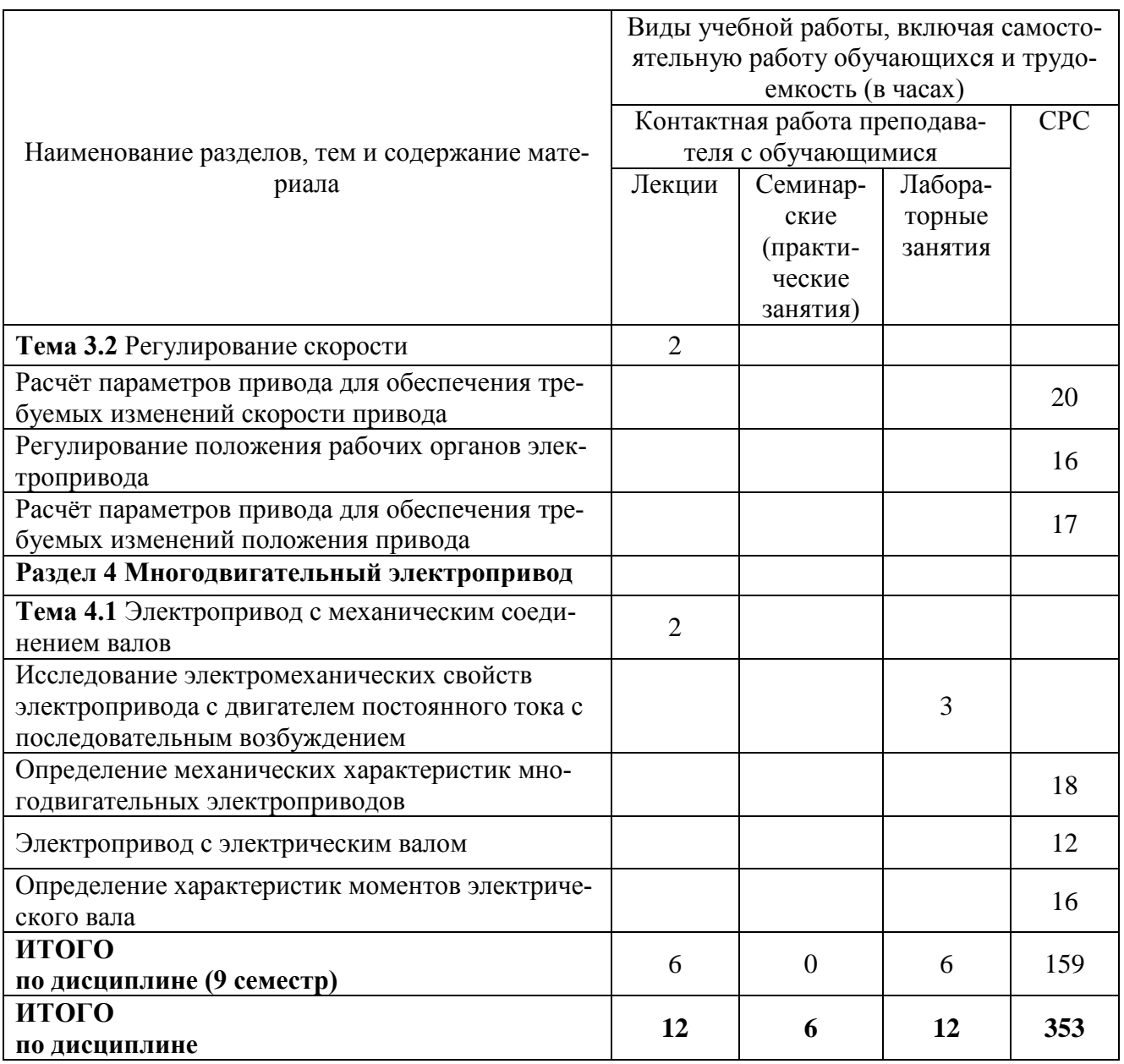

\* реализуется в форме практической подготовки

## **6 Внеаудиторная самостоятельная работа обучающихся по дисциплине (модулю)**

При планировании самостоятельной работы студенту рекомендуется руководствоваться следующим распределением часов на самостоятельную работу (таблица 4):

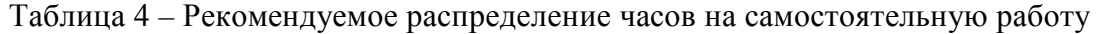

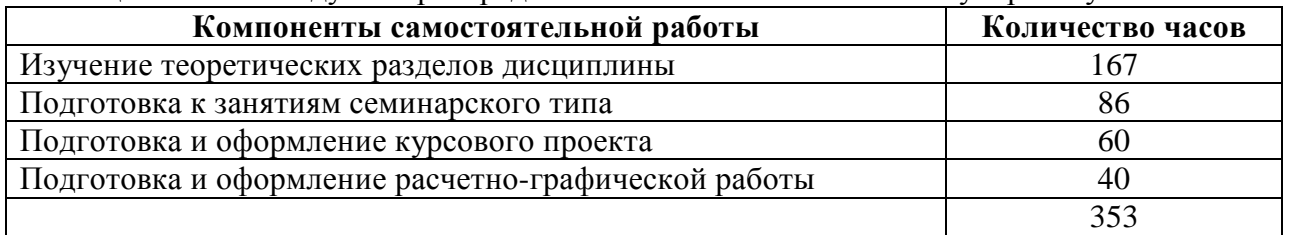

**7 Оценочные средства для проведения текущего контроля и промежуточной аттестации обучающихся по дисциплине (модулю)** Таблица 5 – Паспорт фонда оценочных средств

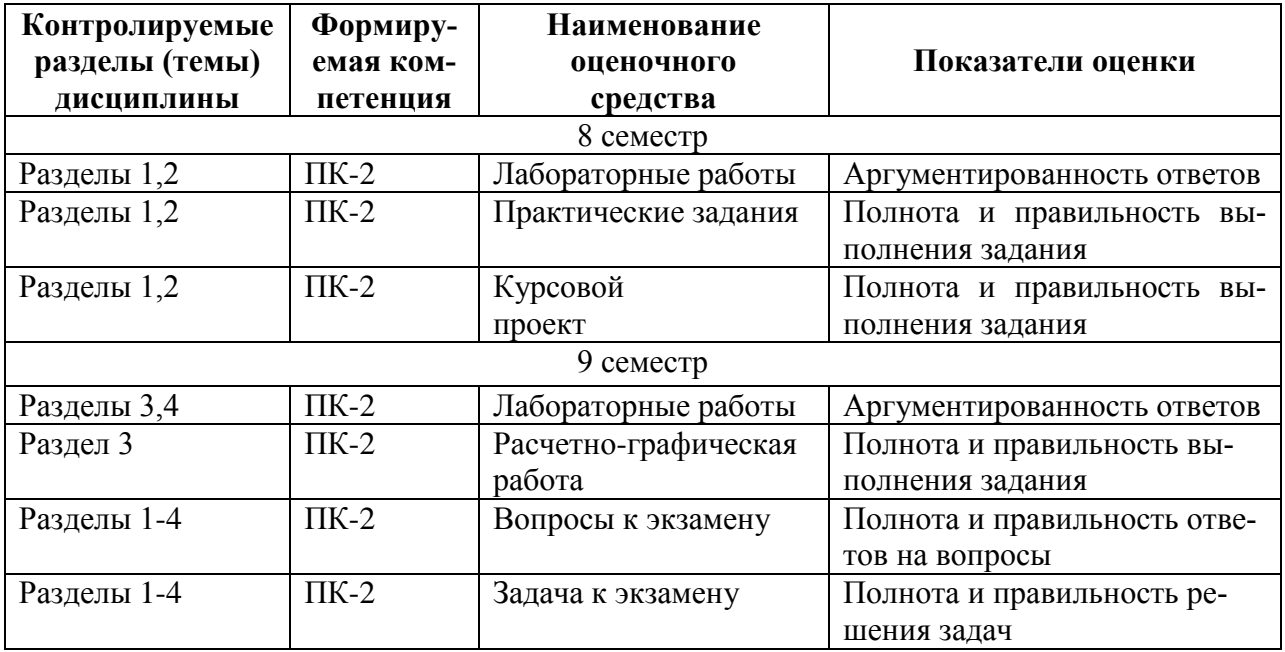

Методические материалы, определяющие процедуры оценивания знаний, умений, навыков и (или) опыта деятельности, представлены в виде технологической карты дисциплины (таблица 6).

Таблица 6 – Технологическая карта

|                                                                                                    | Наименование<br>оценочного | Сроки<br>выпол- | Шкала<br>оценива- | Критерии                                                             |  |  |  |  |  |  |
|----------------------------------------------------------------------------------------------------|----------------------------|-----------------|-------------------|----------------------------------------------------------------------|--|--|--|--|--|--|
|                                                                                                    | средства                   | нения           | ния               | оценивания                                                           |  |  |  |  |  |  |
| 8 семестр                                                                                                    |                            |                 |                   |                                                                      |  |  |  |  |  |  |
| Промежуточная аттестация в форме Зачет с оценкой                                                                                          |                            |                 |                   |                                                                      |  |  |  |  |  |  |
| $\mathbf{1}$                                                                                                    | Лабораторная               | в течение       | 5 баллов          | 5 баллов - студент показал отличные                                  |  |  |  |  |  |  |
|                                                                                                    | работа 1                   | семестра        |                   | знания, умения и навыки при решении                                  |  |  |  |  |  |  |
| $\overline{2}$                                                                                                    | Лабораторная               | в течение       | 5 баллов          | профессиональных задач в рамках усво-                                |  |  |  |  |  |  |
|                                                                                                    | работа 2                   | семестра        |                   | енного учебного материала.<br>4 балла - студент показал хорошие зна- |  |  |  |  |  |  |
| 3                                                                                                    | Практическое               | в течение       | 5 баллов          | ния, умения и навыки при решении про-                                |  |  |  |  |  |  |
|                                                                                                    | задание 1                  | семестра        |                   | фессиональных задач в рамках усвоенно-                               |  |  |  |  |  |  |
| $\overline{4}$                                                                                                    | Практическое               | в течение       | 5 баллов          | го учебного материала.                                               |  |  |  |  |  |  |
|                                                                                                    | задание 2                  | семестра        |                   | 3 балла - студент показал<br>удовле-                                 |  |  |  |  |  |  |
| 5                                                                                                    | Практическое               | в течение       | 5 баллов          | творительное владение знаниями, умени-                               |  |  |  |  |  |  |
|                                                                                                    | задание 3                  | семестра        |                   | ями и навыками при решении професси-                                 |  |  |  |  |  |  |
|                                                                                                    |                            |                 |                   | ональных задач в рамках усвоенного<br>учебного материала.            |  |  |  |  |  |  |
|                                                                                                    |                            |                 |                   | 2 балла - студент продемонстрировал не-                              |  |  |  |  |  |  |
|                                                                                                    |                            |                 |                   | достаточный уровень владения знаниями,                               |  |  |  |  |  |  |
|                                                                                                    |                            |                 |                   | умениями и навыками при решении про-                                 |  |  |  |  |  |  |
|                                                                                                    |                            |                 |                   | фессиональных задач в рамках усвоенно-                               |  |  |  |  |  |  |
|                                                                                                    |                            |                 |                   | го учебного материала.                                               |  |  |  |  |  |  |
| ИТОГО:                                                                                                    |                            |                 | 25 баллов         |                                                                      |  |  |  |  |  |  |
| Критерии оценки результатов обучения по дисциплине:                                                                                       |                            |                 |                   |                                                                      |  |  |  |  |  |  |
| 0 - 64 % от максимально возможной суммы баллов - «неудовлетворительно»<br>(не-                                                            |                            |                 |                   |                                                                      |  |  |  |  |  |  |
| достаточный уровень для промежуточной аттестации по дисциплине);<br>65 - 74 % от максимально возможной суммы баллов - «удовлетворительно» |                            |                 |                   |                                                                      |  |  |  |  |  |  |
| $-$ om<br>роговый (минимальный) уровень);                                                                                                 |                            |                 |                   |                                                                      |  |  |  |  |  |  |

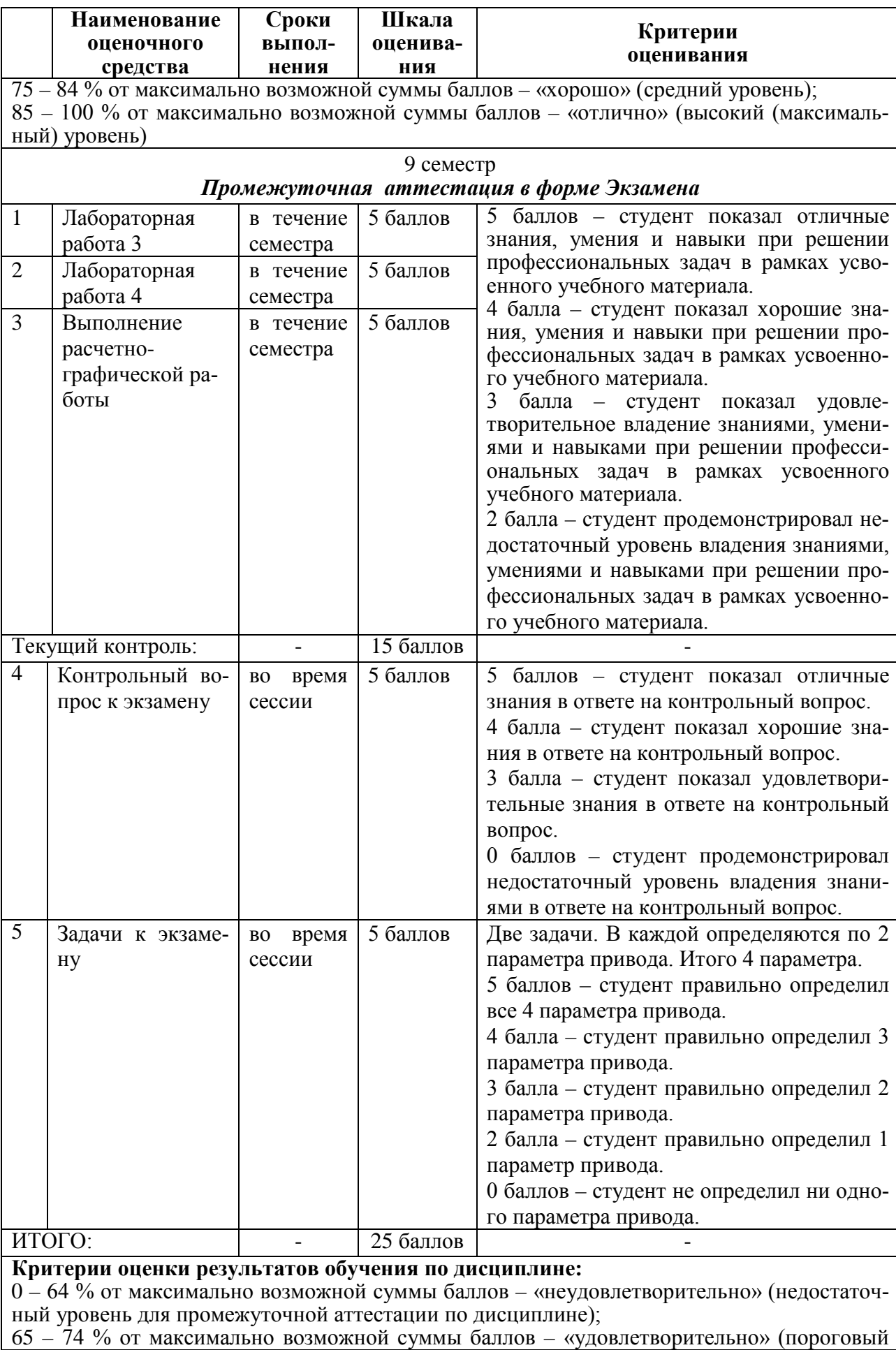

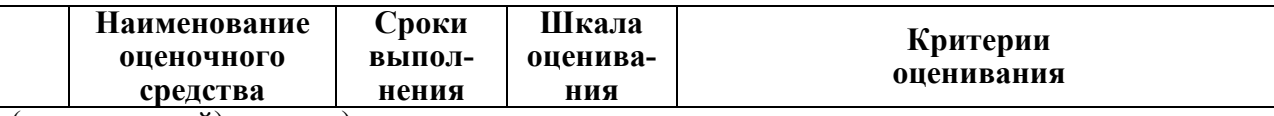

(минимальный) уровень);

75 – 84 % от максимально возможной суммы баллов – «хорошо» (средний уровень);

85 – 100 % от максимально возможной суммы баллов – «отлично» (высокий (максимальный) уровень)

## 8 семестр

## *Промежуточная аттестация в форме* Курсовой проект

По результатам защиты курсового проекта (работы) выставляется оценка по 4-балльной шкале оценивания

- оценка *«отлично»* выставляется студенту, если в работе содержатся элементы научного творчества и делаются самостоятельные выводы, достигнуты все результаты, указанные в задании, качество оформления отчета соответствует установленным в вузе требованиям и при защите студент проявил отличное владение материалом работы и способность аргументировано отвечать на поставленные вопросы по теме работы;

- оценка *«хорошо»* выставляется студенту, если в работе достигнуты все результаты, указанные в задании, качество оформления отчета соответствует установленным в вузе требованиям и при защите студент проявил хорошее владение материалом работы и способность аргументировано отвечать на поставленные вопросы по теме работы;

- оценка *«удовлетворительно»* выставляется студенту, если в работе достигнуты основные результаты, указанные в задании, качество оформления отчета в основном соответствует установленным в вузе требованиям и при защите студент проявил удовлетворительное владение материалом работы и способность отвечать на большинство поставленных вопросов по теме работы;

- оценка *«неудовлетворительно»* выставляется студенту, если в работе не достигнуты основные результаты, указанные в задании или качество оформления отчета не соответствует установленным в вузе требованиям, или при защите студент проявил неудовлетворительное владение материалом работы и не смог ответить на большинство поставленных вопросов по теме работы.

### **Задания для текущего контроля**

### **Лабораторные работы**

*Лабораторная работа №1 Экспериментальное снятие электромеханических и механических характеристик электродвигателя*

1) Что такое момент на валу и электромагнитный момент двигателя?

2) В чем недостатки электромагнитного или другого подобного нагрузочного устройства?

3) Достоинства и недостатки нагрузочного устройства, в котором якорь машины постоянного тока включен на внешнее сопротивление.

4) Показать схемы включения двигателя для работы на следующих характеристиках: естественной, реостатной, с шунтированием якоря, с ослабленным потоком, электродинамического торможения.

*Лабораторная работа №2 Исследование электромеханических свойств электропривода с двигателем постоянного тока с независимым возбуждением*

1) Что такое жесткость механической характеристики?

2) Начертить семейства механических характеристик двигателя с независимым возбуждением при неизменном потоке и для различных напряжений, при неизменном напряжении и различных потоках, при неизменном напряжении и потоке и различных сопротивлениях в цепи якоря.

3) Что такое генераторный рекуперативный режим работы машины?

4) В чем заключается и на чем основан графический метод расчета пусковых сопротивлений?

5) Объяснить понятия регулирования скорости с постоянной мощностью и регулирования скорости с постоянным моментом.

*Лабораторная работа №3 Исследование электромеханических свойств электропривода с асинхронным двигателем*

1) Почему механические характеристики асинхронного двигателя снимаются при пониженном напряжении статора?

2) Почему ток в цепи статора асинхронного двигателя при  $\Omega = \Omega_0$  не равен нулю и не зависит от добавочного сопротивления в цепи ротора?

3) Как влияет на механическую характеристику асинхронных двигателей включение активных и индуктивных сопротивлений в цепи статора и ротора?

4) Как увеличить момент асинхронного двигателя при электродинамическом торможении?

6) В каких режимах может работать асинхронный двигатель? Какой вид имеют механические характеристики в этих режимах работы?

*Лабораторная работа №4 Исследование электромеханических свойств электропривода с двигателем постоянного тока с последовательным возбуждением*

l) В каких режимах может работать двигатель постоянного тока последовательного возбуждения?

2) Начертить схему установки для снятия характеристик:

- а) естественной;
- б) реостатных;

в) при шунтировании обмотки возбуждения;

г) при шунтировании якоря двигателя;

д) при шунтировании двигателя;

е) при работе в режиме электродинамического торможения с самовозбуждением.

3) Назвать способы регулирования скорости ДПТПВ.

4) Указать способы торможения и дать их сравнительную оценку.

5) Дать сравнительную оценку механических свойств двигателей последовательного и параллельного возбуждения при колебаниях нагрузки, напряжения сети.

6) По какой причине невозможна работа ДПТПВ в генераторном режиме с отдачей энергии в сеть?

7) Объясните физические причины получения точки холостого хода в схемах с шунтированием якоря.

8) Почему в зоне значительных нагрузок механическая характеристика приближается к линейной?

#### **Практические задания**

*Практическое задание 1. Определение параметров двигателя при торможении (противовключением, динамическом торможении)*

Задан двигатель (постоянного тока с независимым возбуждением, асинхронный двигатель). Определить параметр двигателя (сопротивление якоря, напряжение якоря) при торможении с заданным тормозным моментом. Вычислить время торможения.

*Практическое задание 2. Определение параметров двигателя при разгоне.*

Задан двигатель (постоянного тока с независимым возбуждением, асинхронный двигатель). Определить параметр двигателя (сопротивление якоря, напряжение якоря, изменение магнитного потока обмотки возбуждения) при разгоне с заданным динамическим моментом. Вычислить время разгона.

*Практическое задание 3. Расчёт реостатного пуска.*

Задан двигатель (постоянного тока с независимым возбуждением, асинхронный двигатель). Рассчитать число ступеней и пусковые сопротивления каждой ступени. Вы-

#### **Расчетно-графическая работа 1 Электропривод постоянного тока**

Каждому студенту следует выполнить расчеты и построения графиков характеристик. Для двигателя постоянного тока с независимым возбуждением:

1) Рассчитать и построить естественную механическую характеристики.

2) Рассчитать и построить пусковые характеристики при статическом моменте  $M_c = M_H$ и определить величины пусковых резисторов. Определить время пуска.

3) Определить скорость двигателя при введении в цепь якоря дополнительного сопротивления  $R_{\text{non}} = 2R_{\text{m}}$  и при статическом моменте  $M_c = 0.5 M_{\text{H}}$ .

4) Определить значение дополнительного сопротивления, которое следует включить в цепь якоря, чтобы при изменении полярности напряжения электромагнитный момент был бы равен  $-2M_{\rm H}$  при начальной скорости равной номинальной.

5) Рассчитать и построить механические характеристики для двух значений магнитного потока:  $\Phi_1 = 0.8 \Phi_{\text{H}}$  и  $\Phi_2 = 0.5 \Phi_{\text{H}}$ .

6) Определить скорость двигателя при одновременном снижении на 30% напряжения на якоре и на обмотке возбуждения, если  $M_c = 0.5 M_{\text{H}}$ .

7) Определить дополнительное сопротивление, обеспечивающее в режиме динамического торможения электромагнитный момент -2M<sub>н</sub> при начальной скорости, равной номинальной. Построить соответствующую механическую характеристику.

8) Построить две искусственные механические характеристики при снижении напряжения на якоре:  $U_1 = 0.7 U_{\text{H}}$  и  $U_2 = 0.4 U_{\text{H}}$ . Определить скорость при  $M_c = M_{\text{H}}$ .

### **Расчетно-графическая работа 2 Электропривод переменного тока**

Каждому студенту следует выполнить расчеты и построения графиков характеристик. Для асинхронного двигателя с короткозамкнутым ротором:

1) Рассчитать и построить естественные электромеханическую  $I_2' = f(S)$  и механическую характеристики M = f (S) в двигательном режиме.

2) Рассчитать и построить механические характеристики при снижении напряжения питающей сети ( $U_{11} = 0.7U_{H}$ ;  $U_{12} = 0.4U_{H}$ ).

3) Рассчитать и построить механические характеристики при снижении частоты питающей сети и регулировании напряжения по пропорциональному закону ( $f_{11} = 0.7f_{H}$ ;  $f_{12} =$  $0.4f_{H}$ ).

4) Рассчитать тормозное сопротивление для динамического торможения. Напряжение торможения рассчитать из условия равенства тока торможения номинальному току статора. Определить время торможения.

Каждому студенту следует выполнить расчеты и построения графиков характеристик. Для асинхронного двигателя с фазным ротором:

1) Построить естественные механическую характеристику и линеаризованную механическую характеристику рабочей области.

2) Определить дополнительное сопротивление цепи ротора, чтобы двигатель развивал максимальный момент при критическом скольжении  $S_{\kappa} = 1.0$ . Построить искусственные механическую характеристику и линеаризованную механическую характеристику рабочей области.

3) Рассчитать сопротивление в цепи ротора, необходимое для получения скорости 0,4  $\omega_{\text{H}}$  и 0,8  $\omega_{\text{H}}$  при номинальной нагрузке.

4) Определить дополнительное сопротивление, которое следует ввести в цепь ротора, чтобы обеспечить начальную величину электромагнитного момента  $M_{\text{Hau}} = -2M_{\text{H}}$ , при изменении направления вращения электромагнитного поля статора. Начальную скорость и

нагрузку принять равными номинальным значениям. Определить время, при котором скорость равна нулю, и конечную скорость.

#### **Задания для промежуточной аттестации**

#### **Экзамен**

### **Контрольные вопросы к экзамену**

1) Основные функции, назначение и определение электропривода.

2) Основные элементы и структура электропривода.

3) Общие требования к электроприводу.

4). Основные тенденции и проблемы развития электропривода.

5) Состав механической части электропривода.

6) Звенья механической части электропривода.

7) Модели механической части электропривода.

8) Приведенное механическое звено электропривода.

9) Свойства сил и моментов. Понятие о механических характеристиках.

10) Уравнение движения электропривода.

11) Машина постоянного тока. Модель и параметры.

12) Варианты динамической модели машины постоянного тока.

13) Структура электропривода с машинами постоянного тока.

14) Статические характеристики и режимы электропривода при питании якоря от источника ЭДС и независимом возбуждении машины.

15) Статические характеристики и режимы электропривода при питании от источника ЭДС и зависимом возбуждении машины.

16) Статические характеристики и режимы электропривода при питании якоря от источника тока.

17) Простейшие модели асинхронной машины.

18) Основные характеристики асинхронной машины.

19) Постановка задачи и этапы проектирования электропривода.

20) Алгоритмы функционирования электропривода. Выбор двигателя.

21) Тепловая модель двигателя. Номинальные режимы двигателей.

22) Оценка энергетической эффективности электропривода.

23) Вопросы надежности в процессе проектирования

#### **Типовые экзаменационные задачи**

1) Двигатель ДПТ-НВ работает на активную нагрузку со статическим моментом  $M_c$ =0,6 $M_H$ . Осуществляется переключение с двигательного режима в режим динамического торможения без останова. Определить добавочное сопротивление цепи якоря для обеспечения тормозного момента  $M_{\tau}$ =-2 $M_{\mu}$ . Построить механические характеристики при переключении. Найти скорость двигателя по окончании реверса.

Исходные данные двигателя П52:  $P_{\text{H}}=8$  кВт;  $I_{\text{H}}=43.5$  A;  $U_{\text{H}}=220$  B;  $R_{\text{H}}=0.27$  Ом; n<sub>н</sub>=1500 об/мин; J<sub>пр</sub>=0,6 кгм<sup>2</sup>.

2) Асинхронный двигатель присоединен к активной нагрузке со статическим моментом  $M_c$ =0,1 $M_H$ . Осуществляется реостатный пуск двигателя в одну ступень. Максимальный момент  $M_1$ =2 $M_{\text{H}}$ . Определить сопротивление ступени. Построить линеаризованные механические характеристики при разгоне двигателя. Рассчитать время разгона на ступени.

Исходные данные двигателя МТF211-6: Р<sub>н</sub>=9 кВт; U<sub>н</sub>=380 В;  $\frac{M_K}{M}$  = 2,1 *н к M*  $\frac{M_K}{M}$  = 2,1; I<sub>1H</sub>=24 A;  $\Gamma$ <sub>2H</sub>=13

A;  $cos\phi_H = 0.74$ ; n<sub>H</sub>=915 об/мин; R<sub>1</sub>=0,755 Ом; X<sub>1</sub>=1,05 Ом; R`<sub>2</sub>=1,79 Ом; X`<sub>2</sub>=3,15 Ом;  $J_{\text{np}} = 0.7 \text{ Km}^2$ .

3) Двигатель ДПТ-НВ работает при скорости n<sub>u</sub> на активную нагрузку со статическим моментом  $M_c=M_H$ . Осуществляется переключение с двигательного режима в режим противовключения. Определить добавочное сопротивление цепи якоря для обеспечения тормозного момента  $M_{\tau}$ =-2 $M_{\mu}$ . Построить механические характеристики при переключении. Найти время переходного процесса до скорости 0,5n<sub>H</sub>.

Исходные данные двигателя П52:  $P_{\text{H}}=8$  кВт; I<sub>H</sub>=43,5 A; U<sub>H</sub>=220 B; R<sub>s</sub>=0,27 Oм; n<sub>H</sub>=1500 об/мин; Ј<sub>пр</sub>=0,6 кгм<sup>2</sup>.

4) Асинхронный двигатель присоединен к активной нагрузке со статическим моментом  $M_c$ =0,5 $M_u$ . Осуществляется разгон двигателя до скорости 0,5n<sub>u</sub> с добавочным сопротивлением в цепи ротора. Определить добавочное сопротивление. Построить линеаризованную механическую характеристику при включении двигателя. Рассчитать пусковой момент.

Исходные данные двигателя МТF211-6: Р<sub>н</sub>=9 кВт; U<sub>н</sub>=380 В;  $^{\,\,M_{\,\,H}}$  $\frac{M_K}{M} = 2,1$  $\int$ ; I<sub>1H</sub>=24 A;  $\Gamma$ <sub>2H</sub>=13 A;  $cos\phi_H=0.74$ ;  $n_H=915$  об/мин; R<sub>1</sub>=0,755 Ом; X<sub>1</sub>=1,05 Ом; R`<sub>2</sub>=1,79 Ом; X`<sub>2</sub>=3,15 Ом;  $J_{\text{np}} = 0.7 \text{ Km}^2$ .

#### **Курсовой проект**

### **Задание 1. Регулируемый электропривод с двигателем постоянного тока независимого возбуждения**

Нагрузочная диаграмма механизма представлена на рис. 1.

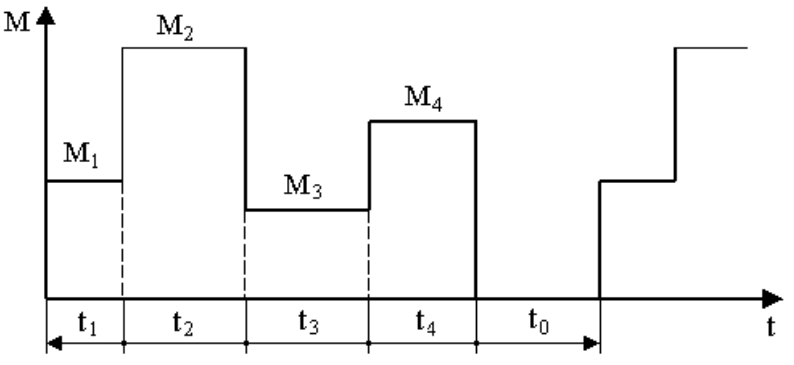

Рис. 1. Нагрузочная диаграмма механизма

Исходные данные для выбора мощности двигателя приведены в табл. А1.

Таблица А1. Исходные данные для выбора мощности двигателя

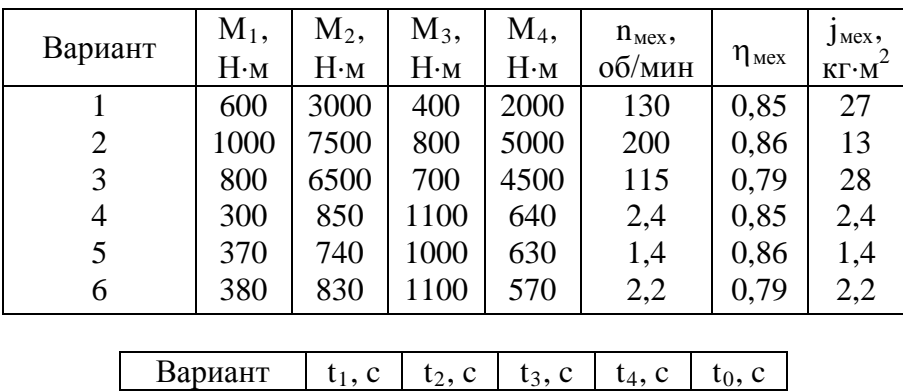

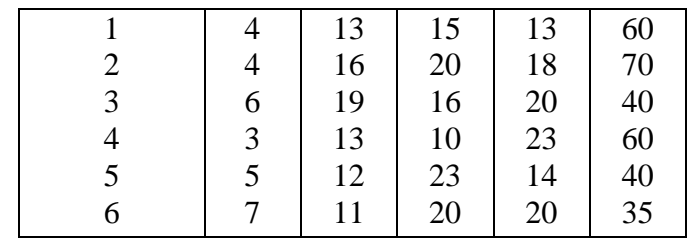

#### **Требование к заданию**

1. Определить предварительно мощность двигателя и выбрать его по каталогу. Построить естественную механическую характеристику двигателя.

2. Определить передаточное число редуктора i<sub>p</sub> и выбрать редуктор. Определить КПД редуктора.

3. Рассчитать скорость механизма на всех участках нагрузочной диаграммы.

4. Рассчитать тормозное сопротивление для торможения противовключением и время торможения для каждого участка нагрузочной диаграммы. Построить механическую характеристику торможения.

5. Рассчитать пусковые сопротивления реостатного пуска. Построить механические характеристики реостатного пуска и рассчитать время пуска для каждого участка нагрузочной диаграммы.

6. Рассчитать и построить кривые механического переходного процесса скорости и момента двигателя при пуске, торможении и изменении нагрузки на всех участках нагрузочной диаграммы.

7. Построить полную нагрузочную диаграмму электропривода за цикл и сделать заключение о пригодности предварительно выбранного двигателя.

#### **Задание 2. Регулируемый электропривод с управляемым выпрямителем**

Нагрузочная диаграмма механизма приведена на рис. 2.

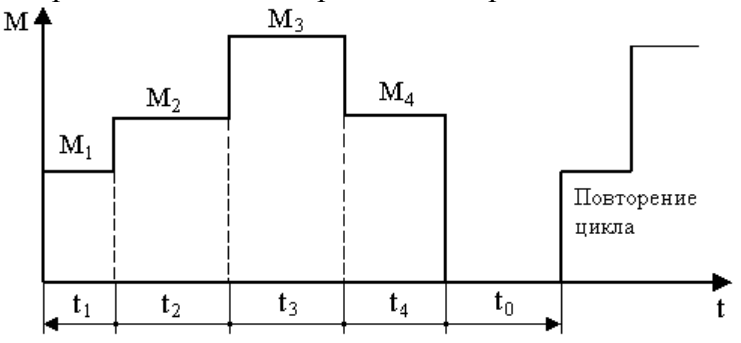

Рис. 2. Нагрузочная диаграмма механизма к заданию 2

Исходные данные для выбора мощности двигателя приведены в табл. А2.

Таблица А2. Исходные данные для выбора мощности двигателя

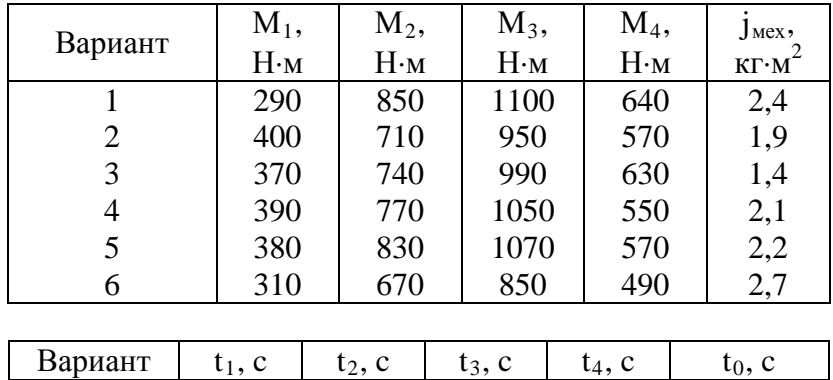

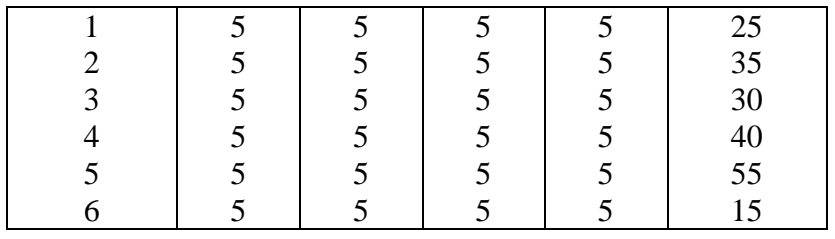

Требуемый график изменения скорости двигателя за цикл работы для всех вариантов одинаков (табл. А3).

Таблица А3. Требуемый график изменения скорости двигателя за цикл работы

| время                             | $\overline{\phantom{a}}$ | $\sim$<br>$\overline{\phantom{a}}$<br>- 11 | $\sqrt{2}$<br>$\overline{\phantom{a}}$<br>∸ | ററ<br>∠                         | $\mathbf{a}$<br>∠∪ |
|-----------------------------------|--------------------------|--------------------------------------------|---------------------------------------------|---------------------------------|--------------------|
| /МИН<br>KOPOCT<br>20 <sub>1</sub> | $\sim$ $\sim$            | 000                                        | 075<br>- ا ب                                | $\sim$ $\sim$ $\sim$<br>1 J I J |                    |

#### **Требования к заданию**

1. Определить предварительно мощность двигателя и выбрать его по каталогу. Построить естественную механическую характеристику двигателя.

2. Определить передаточное число редуктора i<sub>p</sub> и выбрать редуктор. Определить КПД редуктора.

3. Рассчитать значения напряжения на якоре, при которых скорость механизма будет соответствовать заданным значениям скорости на всех участках нагрузочной диаграммы.

4. Рассчитать тормозное сопротивление для динамического торможения и время торможения для каждого участка нагрузочной диаграммы. Построить механическую характеристику торможения.

5. Рассчитать пусковые напряжения для ступенчатого пуска. Построить механические характеристики ступенчатого пуска и рассчитать время пуска для каждого участка нагрузочной диаграммы.

6. Рассчитать и построить кривые механического переходного процесса скорости и момента двигателя при пуске, торможении и изменении нагрузки на всех участках нагрузочной диаграммы.

7. Построить полную нагрузочную диаграмму электропривода за цикл и сделать заключение о пригодности предварительно выбранного двигателя.

## **Задание 3. Регулируемый электропривод с асинхронным двигателем с фазным ротором**

Нагрузочная диаграмма механизма представлена на рис. 3.

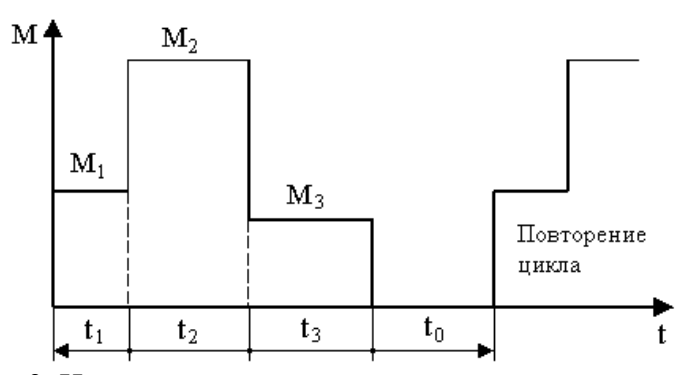

Рис. 3. Нагрузочная диаграмма механизма к заданию 11

Исходные данные для выбора мощности двигателя приведены в табл. А4.

Таблица А4. Исходные данные для выбора мощности двигателя

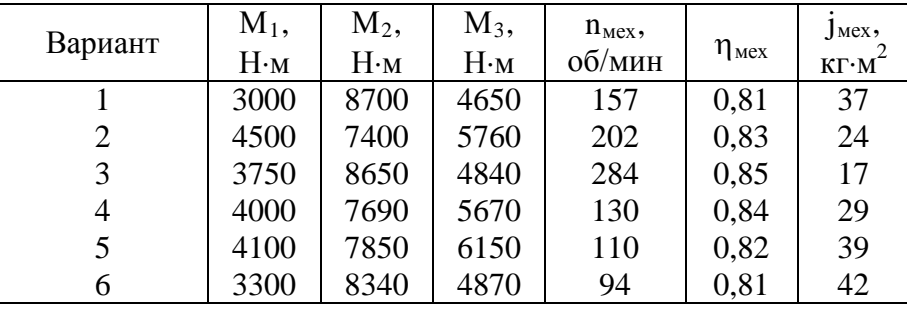

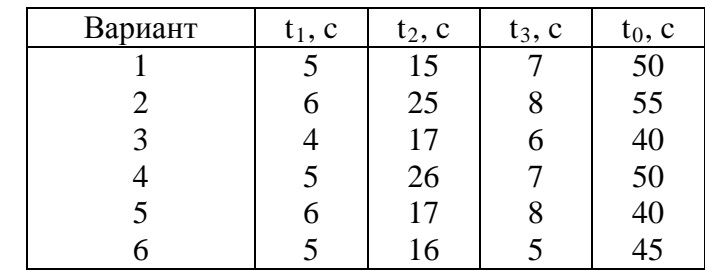

### **Требование к заданию**

1. Определить предварительно мощность двигателя и выбрать его по каталогу. Построить естественную механическую характеристику двигателя по формуле Клосса и линеаризованную механическую характеристику.

2. Определить передаточное число редуктора  $i<sub>p</sub>$  и выбрать редуктор. Определить КПД редуктора.

3. Рассчитать скорость механизма на всех участках нагрузочной диаграммы.

4. Рассчитать тормозное сопротивление для торможения противовключением и время торможения для каждого участка нагрузочной диаграммы. Построить механическую характеристику торможения.

5. Рассчитать пусковые сопротивления реостатного пуска. Построить механические характеристики реостатного пуска и рассчитать время пуска для каждого участка нагрузочной диаграммы.

6. Рассчитать и построить кривые механического переходного процесса скорости и момента двигателя при пуске, торможении и изменении нагрузки на всех участках нагрузочной диаграммы.

7. Построить полную нагрузочную диаграмму электропривода за цикл и сделать заключение о пригодности предварительно выбранного двигателя.

#### **Задание 4. Регулируемый электропривод с короткозамкнутым асинхронным двигателем с частотным преобразователем**

Нагрузочная диаграмма механизма представлена на рис. 4.

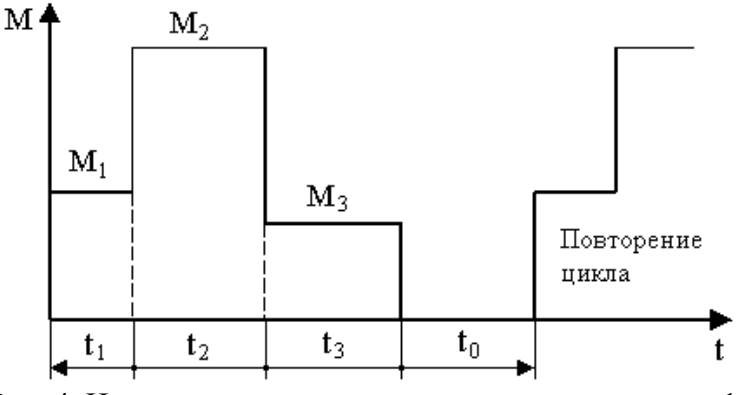

Рис. 4. Нагрузочная диаграмма механизма к заданию 11

Исходные данные для выбора мощности двигателя приведены в табл. А5.

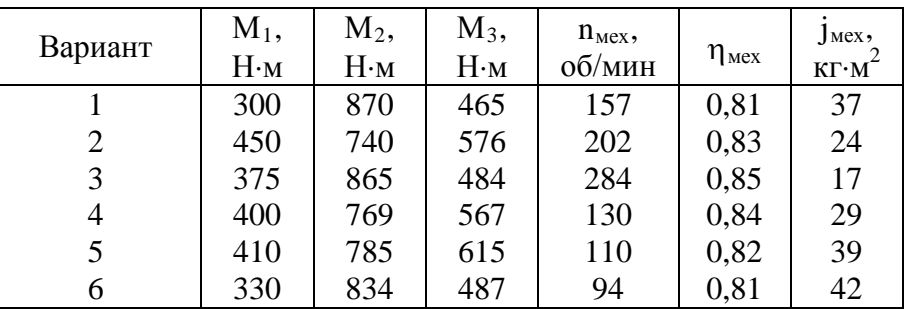

Таблица А5. Исходные данные для выбора мощности двигателя

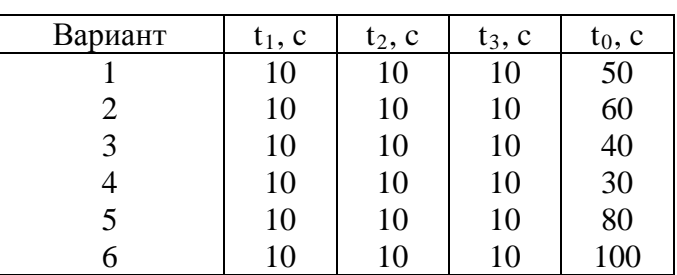

Требуемый график изменения скорости двигателя за цикл работы для всех вариантов одинаков (табл. А6).

Таблица А6. Требуемый график изменения скорости двигателя за цикл работы

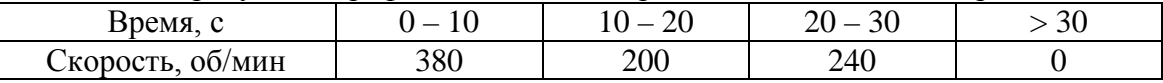

#### **Требование к заданию**

1. Определить предварительно мощность двигателя и выбрать его по каталогу. Построить естественную механическую характеристику двигателя по формуле Клосса и линеаризованную механическую характеристику.

2. Определить передаточное число редуктора  $i<sub>p</sub>$  и выбрать редуктор. Определить КПД редуктора.

3. Рассчитать значения частоты и напряжения частотного преобразователя, при которых скорость механизма будет соответствовать заданным значениям скорости на всех участках нагрузочной диаграммы.

4. Рассчитать тормозное сопротивление для динамического торможения и время торможения для каждого участка нагрузочной диаграммы. Напряжение торможения рассчитать из условия равенства тока торможения номинальному току статора. Построить механическую характеристику торможения.

5. Рассчитать пусковые частоты для ступенчатого пуска. Построить механические характеристики ступенчатого пуска.

6. Рассчитать и построить кривые механического переходного процесса скорости и момента двигателя при пуске, торможении и изменении нагрузки на всех участках нагрузочной диаграммы.

7. Построить полную нагрузочную диаграмму электропривода за цикл и сделать заключение о пригодности предварительно выбранного двигателя.

### **8 Учебно-методическое и информационное обеспечение дисциплины (модуля)**

#### **8.1 Основная литература**

1) Чиликин, М.Г. Общий курс электропривода: Учебник для вузов 6-е изд., доп.

и перераб. / М.Г. Чиликин, А.С. Сандлер. – Москва : Энергоиздат, 1981. – 576 с.

2) Овсянников, Е.М. Электрический привод : учебник / Е.М. Овсянников. – Москва: Форум, 2011. – 224 с. // ZNANIUM.COM : электронно-библиотечная система. – URL: http://znanium.com/bookread2.php?book=232504 (дата обращения: 27.04.2021). – Режим доступа: по подписке.

3) Москаленко, В.В. Электрический привод : учебник / В.В. Москаленко – Москва : НИЦ ИНФРА-М, 2015. – 400 с. // ZNANIUM.COM : электронно-библиотечная система. – URL: http://znanium.com/bookread2.php?book=443646 (дата обращения: 27.04.2021). – Режим доступа: по подписке.

## **8.2 Дополнительная литература**

1) Чиликин, М.Г. Основы автоматизированного электропривода : учебное пособие для вузов / М.Г. Чиликин, М.М. Соколов, В.М. Терехов, А.В. Шинянский. – Москва : Энергия, 1974. – 568 с.

2) Бирюков, В.В. Тяговый электрический привод / В.В. Бирюков, Е.Г. Порсев – Новосибирск : НГТУ, 2013. – 314 с. // ZNANIUM.COM : электронно-библиотечная система. – URL: http://znanium.com/bookread2.php?book=548154 (дата обращения: 27.04.2021). – Режим доступа: по подписке.

3) Леонова, О.В. Конструирование привода машины : методические рекомендации / О.В. Леонова, К.С. Никулин. – Москва : Альтаир–МГАВТ, 2015. – 68 с. // ZNANIUM.COM : электронно-библиотечная система. – URL: http://znanium.com/catalog.php?bookinfo=537779 (дата обращения: 27.04.2021). – Режим доступа: по подписке.

## **8.3 Методические указания для студентов по освоению дисциплины** (при наличии)

1) Сим Б.М. Теория электропривода в примерах и расчетах. Учеб. пособие / Сим Б.М. – Комсомольск-на-Амуре: КнАГТУ, 2006. – 137 с.

2) Сим Б.М. Выбор мощности электроприводов производственных механизмов: Учеб. пособие. / Сим Б.М. – Комсомольск-на-Амуре: КнАГТУ, 1997. – 127с.

## **8.4 Современные профессиональные базы данных и информационные справочные системы, используемые при осуществлении образовательного процесса по дисциплине**

1) ElectricalSchool.info : школа для электрика. – Раздел сайта «Электропривод». – URL: http://electricalschool.info/elprivod/ (дата обращения: 27.04.2021).

2) Частотно-регулируемый асинхронный электропривод - курс лекций / Г.Б. Онищенко // electrolibrary.info : электронная электротехническая библиотека. – Раздел сайта «Видеокурсы». – URL: http://www.electrolibrary.info/58-chastotno-reguliruemyyasinhronnyy-elektroprivod-kurs-lekciy.html (дата обращения: 27.04.2021).

3) consultant.ru: информационно-справочная система «Консультант плюс» : сайт. – Москва, 2021 – . – URL: http://www.consultant.ru (дата обращения: 29.04.2021). – Режим доступа: для зарегистрир. пользователей.

## **8.5 Перечень ресурсов информационно-телекоммуникационной сети «Интернет», необходимых для освоения дисциплины (модуля)**

4)Школа для электрика / http://electricalschool.info/elprivod/.

5)Частотно-регулируемый асинхронный электропривод - курс лекций / http://www.electrolibrary.info/58-chastotno-reguliruemyy-asinhronnyy-elektroprivod-kurslekciy.html

## **8.6 Лицензионное и свободно распространяемое программное обеспечение, используемое при осуществлении образовательного процесса по**

#### **дисциплине**

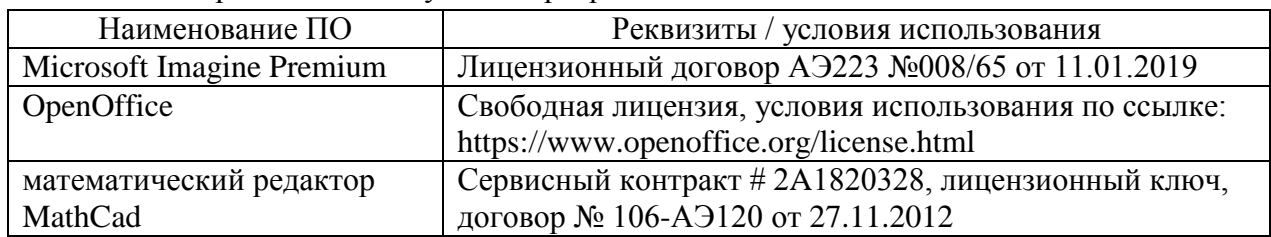

Таблица 7 – Перечень используемого программного обеспечения

## **9 Организационно-педагогические условия**

Организация образовательного процесса регламентируется учебным планом и расписанием учебных занятий. Язык обучения (преподавания) — русский. Для всех видов аудиторных занятий академический час устанавливается продолжительностью 45 минут.

При формировании своей индивидуальной образовательной траектории обучающийся имеет право на перезачет соответствующих дисциплин и профессиональных модулей, освоенных в процессе предшествующего обучения, который освобождает обучающегося от необходимости их повторного освоения.

#### **9.1 Образовательные технологии**

Учебный процесс при преподавании курса основывается на использовании традиционных, инновационных и информационных образовательных технологий. Традиционные образовательные технологии представлены лекциями и семинарскими (практическими) занятиями. Инновационные образовательные технологии используются в виде широкого применения активных и интерактивных форм проведения занятий. Информационные образовательные технологии реализуются путем активизации самостоятельной работы студентов в информационной образовательной среде.

#### **9.2 Занятия лекционного типа**

Лекционный курс предполагает систематизированное изложение основных вопросов учебного плана.

На первой лекции лектор обязан предупредить студентов, применительно к какому базовому учебнику (учебникам, учебным пособиям) будет прочитан курс.

Лекционный курс должен давать наибольший объем информации и обеспечивать более глубокое понимание учебных вопросов при значительно меньшей затрате времени, чем это требуется большинству студентов на самостоятельное изучение материала.

#### **9.3 Занятия семинарского типа**

Семинарские занятия представляют собой детализацию лекционного теоретического материала, проводятся в целях закрепления курса и охватывают все основные разделы.

Основной формой проведения семинаров является обсуждение наиболее проблемных и сложных вопросов по отдельным темам, а также разбор примеров и ситуаций в аудиторных условиях. В обязанности преподавателя входят: оказание методической помощи и консультирование студентов по соответствующим темам курса.

Активность на семинарских занятиях оценивается по следующим критериям:

ответы на вопросы, предлагаемые преподавателем;

участие в дискуссиях;

выполнение проектных и иных заданий;

ассистирование преподавателю в проведении занятий.

Ответ должен быть аргументированным, развернутым, не односложным, содержать ссылки на источники.

Доклады и оппонирование докладов проверяют степень владения теоретическим материалом, а также корректность и строгость рассуждений.

Оценивание заданий, выполненных на семинарском занятии, входит в накопленную оценку.

#### **9.4 Самостоятельная работа обучающихся по дисциплине (модулю)**

Самостоятельная работа студентов – это процесс активного, целенаправленного приобретения студентом новых знаний, умений без непосредственного участия преподавателя, характеризующийся предметной направленностью, эффективным контролем и оценкой результатов деятельности обучающегося.

Цели самостоятельной работы:

 систематизация и закрепление полученных теоретических знаний и практических умений студентов;

углубление и расширение теоретических знаний;

 формирование умений использовать нормативную и справочную документацию, специальную литературу;

 развитие познавательных способностей, активности студентов, ответственности и организованности;

 формирование самостоятельности мышления, творческой инициативы, способностей к саморазвитию, самосовершенствованию и самореализации;

развитие исследовательских умений и академических навыков.

Самостоятельная работа может осуществляться индивидуально или группами студентов в зависимости от цели, объема, уровня сложности, конкретной тематики.

Технология организации самостоятельной работы студентов включает использование информационных и материально-технических ресурсов университета.

Перед выполнением обучающимися внеаудиторной самостоятельной работы преподаватель может проводить инструктаж по выполнению задания. В инструктаж включается:

цель и содержание задания;

сроки выполнения;

ориентировочный объем работы;

основные требования к результатам работы и критерии оценки;

возможные типичные ошибки при выполнении.

Инструктаж проводится преподавателем за счет объема времени, отведенного на изучение дисциплины.

Контроль результатов внеаудиторной самостоятельной работы студентов может проходить в письменной, устной или смешанной форме.

Студенты должны подходить к самостоятельной работе как к наиважнейшему средству закрепления и развития теоретических знаний, выработке единства взглядов на отдельные вопросы курса, приобретения определенных навыков и использования профессиональной литературы.

Помещения для самостоятельной работы обучающихся оснащены компьютерной техникой с возможностью подключения к сети «Интернет» и обеспечением доступа в электронную информационно-образовательную среду организации.

#### **9.5 Методические указания для обучающихся по освоению дисциплины**

При изучении дисциплины обучающимся целесообразно выполнять следующие рекомендации:

1. Изучение учебной дисциплины должно вестись систематически.

2. После изучения какого-либо раздела по учебнику или конспектным материалам рекомендуется по памяти воспроизвести основные термины, определения, понятия раздела.

3. Особое внимание следует уделить выполнению отчетов по практическим занятиям и индивидуальным комплексным заданиям на самостоятельную работу.

4. Вся тематика вопросов, изучаемых самостоятельно, задается на лекциях преподавателем. Им же даются источники (в первую очередь вновь изданные в периодической научной литературе) для более детального понимания вопросов, озвученных на лекции.

При самостоятельной проработке курса обучающиеся должны:

просматривать основные определения и факты;

 повторить законспектированный на лекционном занятии материал и дополнить его с учетом рекомендованной по данной теме литературы;

 изучить рекомендованную литературу, составлять тезисы, аннотации и конспекты наиболее важных моментов;

самостоятельно выполнять задания, аналогичные предлагаемым на занятиях;

использовать для самопроверки материалы фонда оценочных средств.

## **10 Описание материально-технического обеспечения, необходимого для осуществления образовательного процесса по дисциплине (модулю)**

### **10.1Учебно-лабораторное оборудование**

Таблица 8 – Перечень оборудования лаборатории

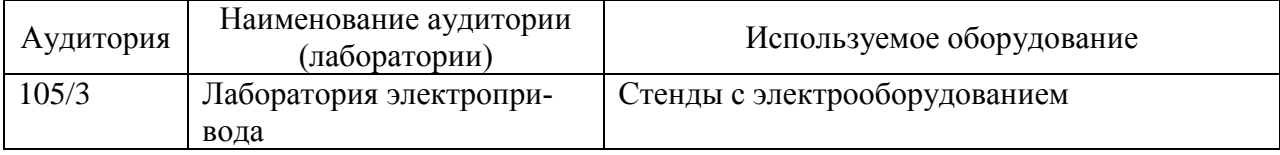

## **10.2 Технические и электронные средства обучения**

При проведении занятий используется аудитория, оборудованная проектором (стационарным или переносным) для отображения презентаций. Кроме того, при проведении лекций и практических занятий необходим компьютер с установленным на нем браузером и программным обеспечением для демонстрации презентаций.

### **11 Иные сведения**

### **Методические рекомендации по обучению лиц с ограниченными возможностями здоровья и инвалидов**

Освоение дисциплины обучающимися с ограниченными возможностями здоровья может быть организовано как совместно с другими обучающимися, так и в отдельных группах. Предполагаются специальные условия для получения образования обучающимися с ограниченными возможностями здоровья.

Профессорско-педагогический состав знакомится с психолого-физиологическими особенностями обучающихся инвалидов и лиц с ограниченными возможностями здоровья, индивидуальными программами реабилитации инвалидов (при наличии). При необходимости осуществляется дополнительная поддержка преподавания тьюторами, психологами, социальными работниками, прошедшими подготовку ассистентами.

В соответствии с методическими рекомендациями Минобрнауки РФ (утв. 8 апреля 2014 г. N АК-44/05вн) в курсе предполагается использовать социально-активные и рефлексивные методы обучения, технологии социокультурной реабилитации с целью оказания помощи в установлении полноценных межличностных отношений с другими студентами, создании комфортного психологического климата в студенческой группе. Подбор и разработка учебных материалов производятся с учетом предоставления материала в различных формах: аудиальной, визуальной, с использованием специальных технических средств и информационных систем.

Освоение дисциплины лицами с ОВЗ осуществляется с использованием средств обучения общего и специального назначения (персонального и коллективного использования). Материально-техническое обеспечение предусматривает приспособление аудиторий к нуждам лиц с ОВЗ.

Форма проведения аттестации для студентов-инвалидов устанавливается с учетом индивидуальных психофизических особенностей. Для студентов с ОВЗ предусматривается доступная форма предоставления заданий оценочных средств, а именно:

 в печатной или электронной форме (для лиц с нарушениями опорнодвигательного аппарата);

 в печатной форме или электронной форме с увеличенным шрифтом и контрастностью (для лиц с нарушениями слуха, речи, зрения);

методом чтения ассистентом задания вслух (для лиц с нарушениями зрения).

Студентам с инвалидностью увеличивается время на подготовку ответов на контрольные вопросы. Для таких студентов предусматривается доступная форма предоставления ответов на задания, а именно:

 письменно на бумаге или набором ответов на компьютере (для лиц с нарушениями слуха, речи);

 выбором ответа из возможных вариантов с использованием услуг ассистента (для лиц с нарушениями опорно-двигательного аппарата);

устно (для лиц с нарушениями зрения, опорно-двигательного аппарата).

При необходимости для обучающихся с инвалидностью процедура оценивания результатов обучения может проводиться в несколько этапов.

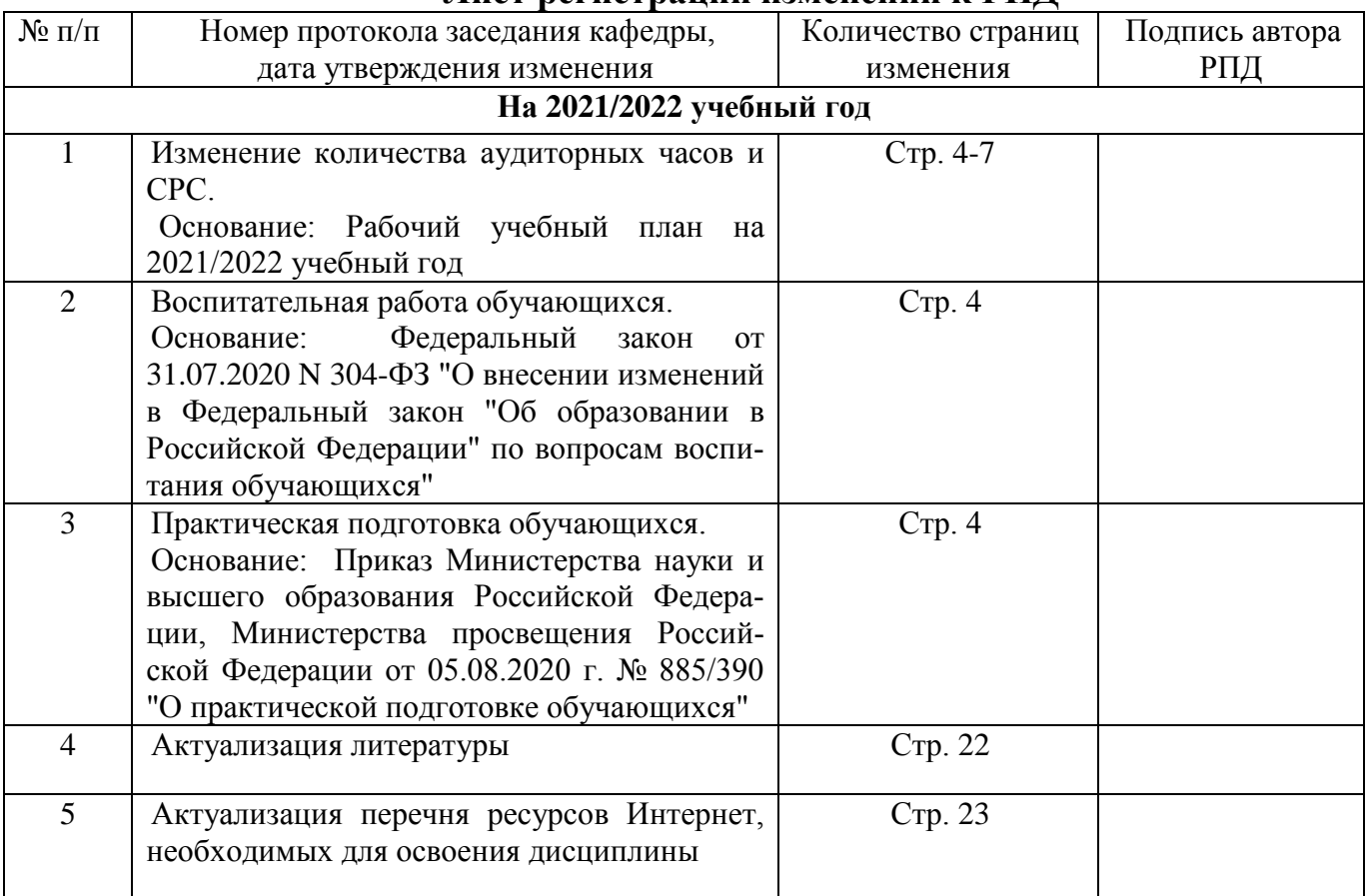

# **Лист регистрации изменений к РПД**